チ ョ ー サ Chossatと Golubitskyのカオス ゴ ル ビ ツ キ ー

定数 a, b, c, d を変えて、次の漸化式で定義される点 (xn, yn) をたくさん (7 万点ほど) 打つと、ウラ面のような 様々な図形が現れる :

$$
\begin{aligned} x_{n+1} &= Ax_n + d(x_n^2 - y_n^2) \\ y_{n+1} &= Ay_n - 2dx_ny_n \end{aligned} \qquad \left(A = a(x_n^2 + y_n^2) + bx_n(x_n^2 - 3y_n^2) + c\right)
$$

以下、上の漸化式を満たす点を描画する python コード (ソースコードは http://www.libe.nara-k.ac.jp/ ~yano/biseki1\_2018/20180516.html にアップしてます)

```
#!/usr/bin/python3
# coding: UTF-8
import numpy as np
import matplotlib.pyplot as plt
import time
from functools import lru_cache
start = time.time()a = -1.0b = 0.05c = 2.275d = -0.5x0, y0 = [0.2, 0.2]@lru_cache(maxsize=70000) # 前のx_nの値を覚えてメモするおまじない
def f(n):
   if n == 1:
      return [x0, y0]
   x_p, y_p = f(n - 1)A = a * (x_p * x_p + y_p * y_p) + b * x_p * (x_p * x_p - 3 * y_p * y_p) + cx = A * x_p + d * (x_p * x_p - y_p * y_p)y = A * y_p - 2 * d * x_p * y_preturn [x, y]
color_list = [',b', ',r', ',g', ',c', ',m'] # 色の指定。1万毎に色を変えている。bは青色、rは赤など。
for i, color in enumerate(color_list):
   X = \squareY = []for n in range(1 + 10000 * i, 1 + 10000 * (i + 1)):
      x, y = f(n)X.append(x)
       Y.append(y)
   plt.plot(X, Y, color, markersize=4)
process_time = time.time() - start
print(process_time)
# plt.axes().patch.set_facecolor('black')
# plt.axes().tick_params(labelbottom="off", bottom="off")
# plt.axes().tick_params(labelleft="off", left="off")
# plt.axes().set_xticklabels([])
plt.axes().axis('off')
plt.axes().set_aspect('equal', 'datalim')
plt.savefig('ChossatGolubitsky1-01.png', dpi=300)
plt.pause(60)
```
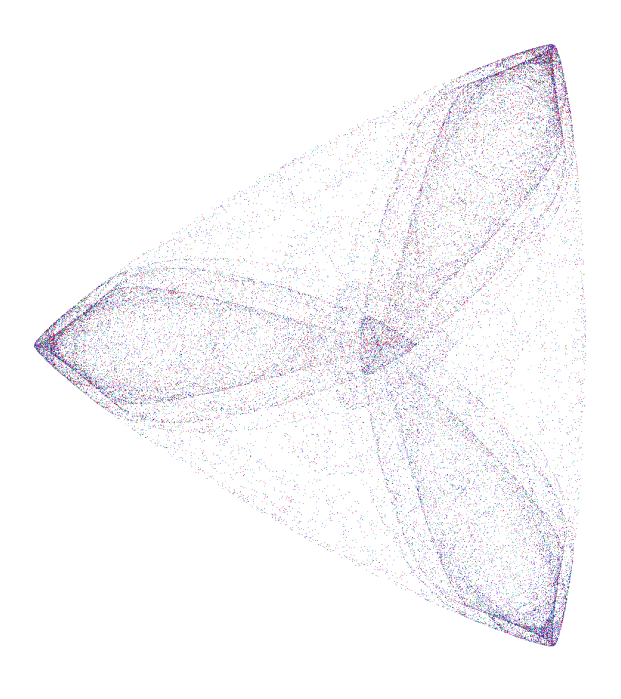

 $a = -1.0, b = 0.05$  $c = 2.275$ ,  $d = -0.5$ 

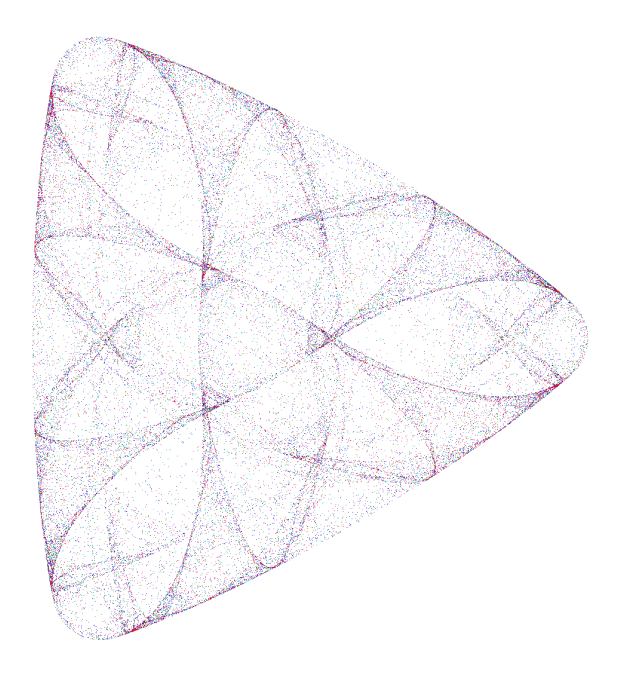

 $a = 1.0,$   $b = 0.0$  $c = -2.25$ ,  $d = 0.2$ 

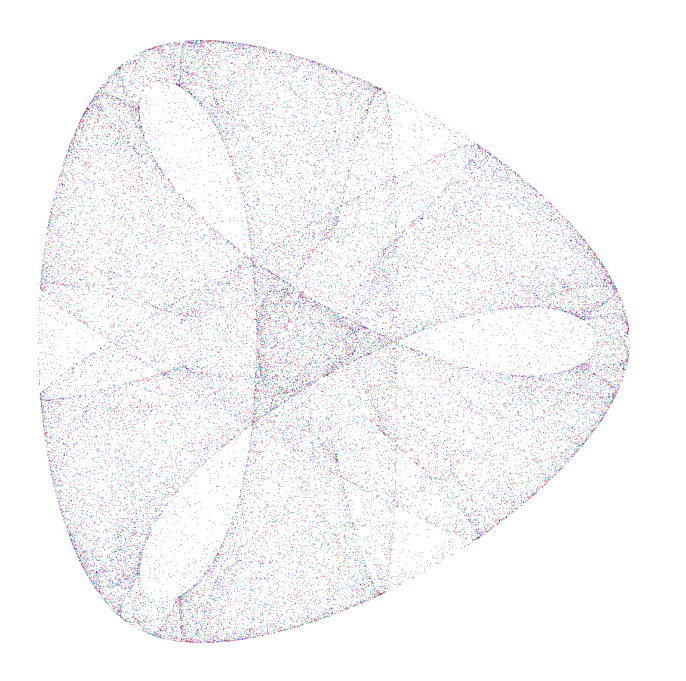

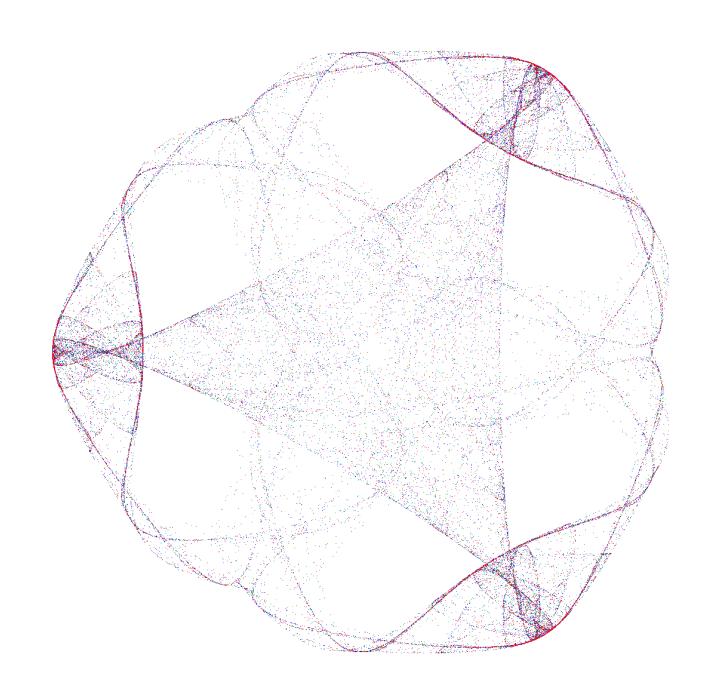

 $a = -1.0, b = 0.1$  $c = 1.6$ ,  $d = -0.8$ 

 $a = 1.0, b = 0.0$  $c = -1.9, d = 0.4$